### The DShell Pattern

DevOps Days London, 2019

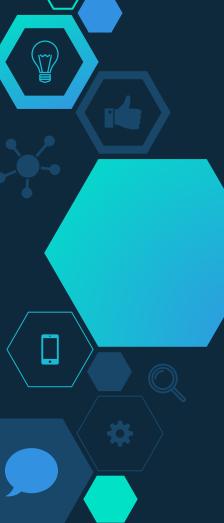

# David McKay

- Developer Advocate for InfluxData
- → Kubernetes Release Team

→ Tweets @rawkode

★ Scottish

 ★ Lover of esoteric programming languages

 $\star$  Likes symmetry

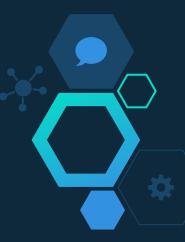

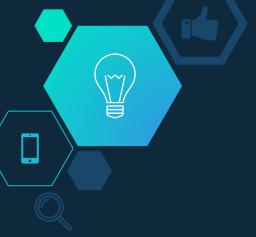

#### Some\* developers don't want to use Docker

\* No developer with macOS wants to use Docker

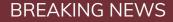

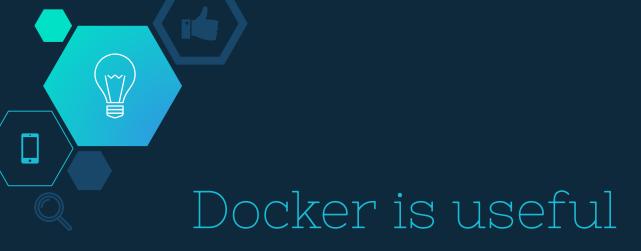

Encapsulated Dependencies

Documented Build Process

Deployable

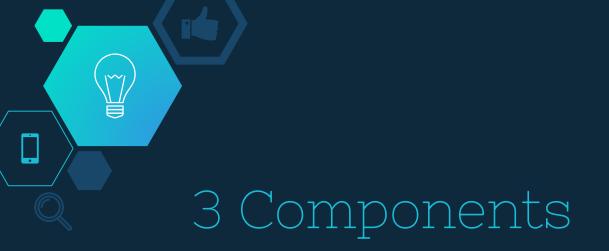

#### Dockerfile

Docker Compose

Makefile

#### Dockerfile

¥

·

Make it work for all environments

### Dockerfile

FROM elixir:1.9-alpine AS base

FROM base AS development RUN apk add --update vim git make

FROM base AS build RUN make compile

FROM base AS production COPY --from=build ....

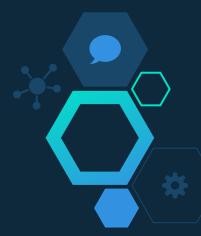

# Docker Compose

Make it as (more) painful as possible (than normal)

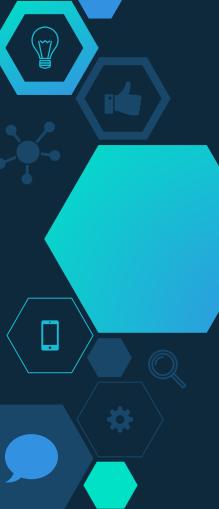

# dshell

dshell: @docker-compose run \ --rm \ --service-ports \ --user \$UID \ --use-aliases \ --entrypoint=ash \ myapp

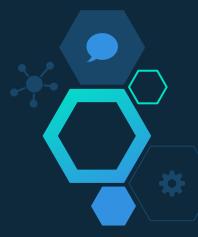

# Encourage DShell

Block Up

Publish Service Ports

**Override Entrypoint** 

service: myapp: entrypoint: sh command: echo --service-ports --entrypoint=ash

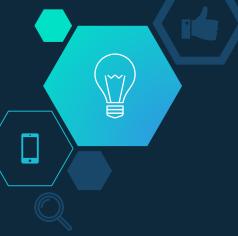

#### **DO NOT** use compose syntax v3 in dev

UNPOPULAR OPINION

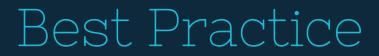

Use Depends On

12-Factor

depends\_on:
 mongodb:
 condition:
 service\_healthy

env\_file: .env

env\_file:

- .env
- .env.secret

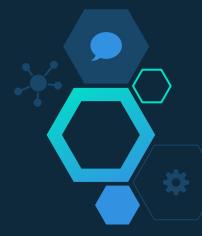

### Makefile

Unify Developers

₩ ₩

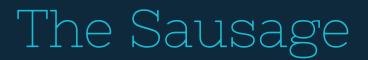

.PHONY: dshell dclean up

up: deps
 @mix run --no-halt

compile: deps
 @mix compile

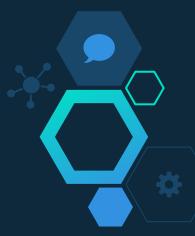

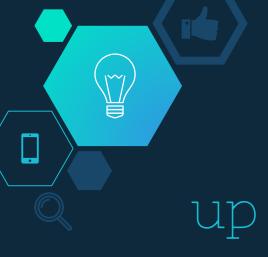

up:

@npm run develop

@mix test

@FLASK\_APP=hello flask run

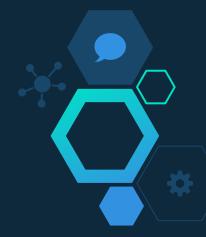

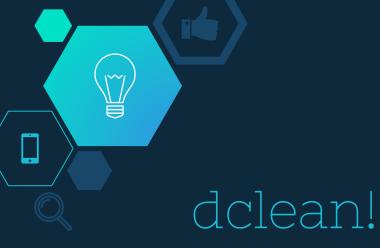

dclean:

@docker-compose down --rmi=local -v

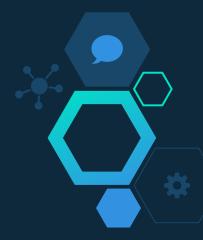

# Final API

make dshell

 $\sim$ 

[host]

□ make up [container]

make test | deps | whatever [container]

make dclean

[host]

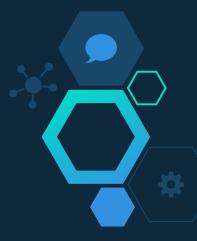

## Better Together

We're deploying Docker to production (I hope), so encourage (not force) it's usage for local development; make it easy for people to dip their toe in.

```
"dockerComposeFile": [
    "../docker-compose.yml",
],
"service": "node",
```

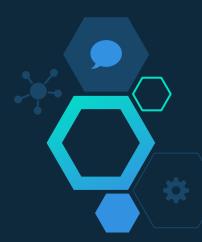

# Thank You

- → Follow me on Twitter (@rawkode)
- At the InfluxData booth
   (I've got badges and stickers)
- → Come speak to me about InfluxDB, Cloud Native, Monitoring, Docker, or Kubernetes

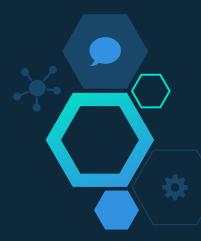